## SAP ABAP table /SAPSLL/LEGAGR\_UPD\_S {SLL: Update Structure for /SAPSLL/LEGAGR}

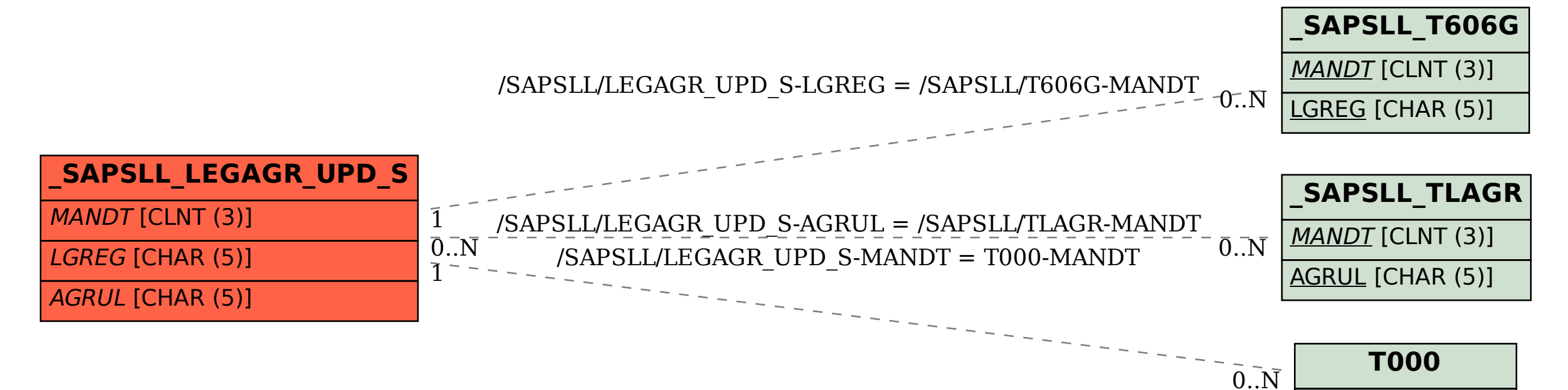

MANDT [CLNT (3)]